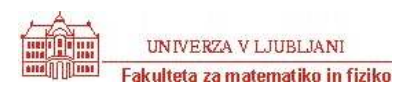

## **Vaje - Vrsta**

Ogledali si bomo strukturo **vrsta** in njeno uporabo. Dobili boste že pripravljeno implementacijo vrste Vrsta.class, ki pozna osnovne funkcije za delo z vrsto. Ta implementacija vrste pozna konstruktorja

- Vrsta() naredi prazno vrsto
- Vrsta(int[] t) naredi vrsto iz tabele, t[0] je začetni element

in metode:

- public void vstavi(int x) vstavi celo število v vrsto.
- public void odstrani() odstrani začetni element iz vrste.
- public boolean prazna()- ali je vrsta prazna.
- public int vrh()- vrne začetni element vrste, vrsta se ne spremeni.
- public String toString() vrne vrsto v obliki niza »# elt1 elt2 elt 3 ... « (prazna vrsta se izpiše kot »#«).
- public void izpis() izpiše vrsto v obliki »Vrsta: # elt1 elt2 elt 3 ...«.

Če metode uporabimo narobe (ERROR v definiciji + vstavljanje v polno vrsto), dobimo IllegalStateException. Večino rešitev pišemo v datoteki Resitev.java. **Osnutek** testnega programa za te naloge je TestResitev.java.

- 1. Oglej si predstavitev vrste (VrstaPrav.java). Vrsta je predstavljena s krožno tabelo. Nariši predstavitev, označi ustrezna indeksa začetka in konca. Nariši si primer, kako se vrsta polni in prazni.
- 2. V razredu (VrstaNapak.java) sta dve (2) NAPAKI (no, datoteka se mora seveda imenovati Vrsta.java – tega ne štejemo za napako – ker pa že imaš rešitev (drugačno) Vrsta.java, pazi, da boš ustrezno naredil podimenike)!!! Sestavi testni program, ki preveri, če vse operacije nad vrsto delujejo pravilno in s pomočjo rezultatov poišči napaki! Najprej premisli, kaj vse bi bilo smiselno preveriti. **Osnutek** testnega programa je TestVrstaNapak.java .
- 3. V razredu Resitev sestavi statično metodo int nti(Vrsta v, int n), ki vrne n-ti element vrste. Velja n > 0. Če ima vrsta manj kot n elementov, vrni Integer. MIN\_VALUE. Vrste v kasneje ne potrebujemo več.
- 4. Sestavi statično metodo Vrsta brisi\_nti(Vrsta v, int n), ki vrne vrsto iz enakih elementov kot  $v$ , le da izbriše n-ti element vrste  $v$ . Velja n > 0. Če n-tega elementa ni, vrnemo celotni v! Vrste v kasneje ne potrebujemo več. Pazi na vrstni red elementov v vrsti!
- 5. Sestavi statično metodo void izloci(Vrsta v, int x), ki iz vrste izloči vse podatke, ki so enaki x.
- 6. Napiši statično metodo void obrni(Vrsta v), ki obrne vrsto v!
- 7. Sestavi statično metodo Vrsta zlij(Vrsta v1, Vrsta v2), ki dve nepadajoče urejeni vrsti zlije v novo nepadajoče urejeno vrsto!
- 8. Iz razreda Vrsta izpelji razred VrstaPoljubno, kjer je vrsta lahko poljubno velika, ne da bi uporabnik sam skrbel zato. Namig: če porabiš ves prostor v tabeli, avtomatsko naredi dvakrat večjo novo tabelo in vanjo preloži elemente (spremeniti bo torej potrebno metodo vstavi). Ali bi to šlo, če bi komponente v razredu Vrsta imele dostop private? V datoteki VrstaPoljubno, java je POSKUS narediti tak razred, a ima nekaj napak! Namig: napaka je v enem od konstruktorjev, pri vstavi pa malo preveč površno obravnavamo indekse, da o pozabljenem elementu sploh ne govorimo! **Osnutek** testnega programa je TestVrstaPoljubno.java